#### **2013 Esri Europe, Middle East, and Africa User Conference**

October 23-25 | Munich, Germany

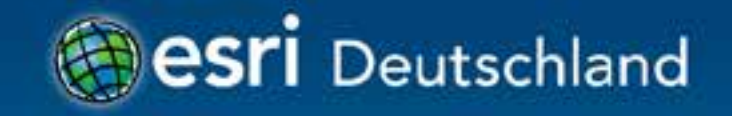

# **Entwicklung eines Python Add-Ins** Jochen Manegold

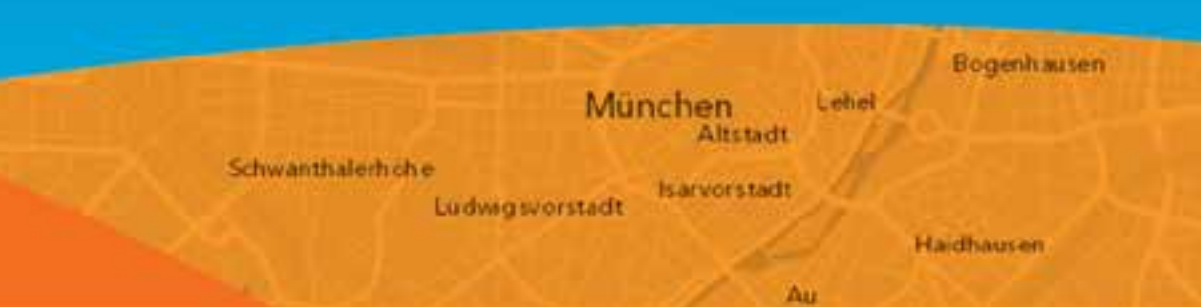

# **Übersicht**

- Dokumentation
- Add-In Typen
- Add-In Wizard
- Demo (Tool, Extension)

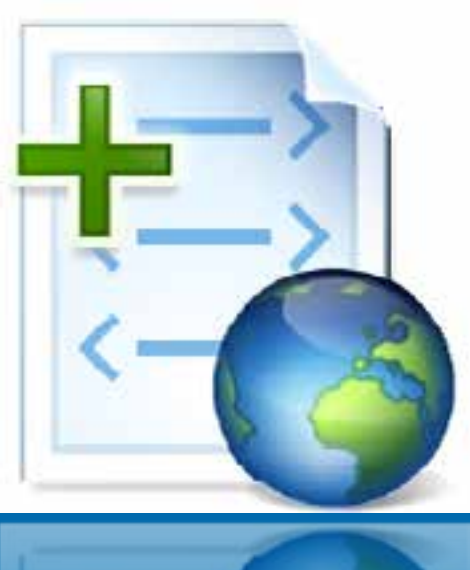

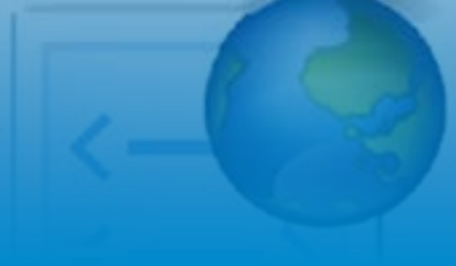

### **ArcGIS Desktop Add-Ins**

- Seit 10.0 ein neues Framework für Desktop **Erweiterungen** 
	- Leicht zu implementieren
	- Leicht zu verteilen
	- Höhere Sicherheit
	- Plug-In Architektur

## **Dokumentation**

• ArcGIS Desktop Hilfe - Guide Book • Resource Center - Python Community • ArcGIS.com **Beispiele** 

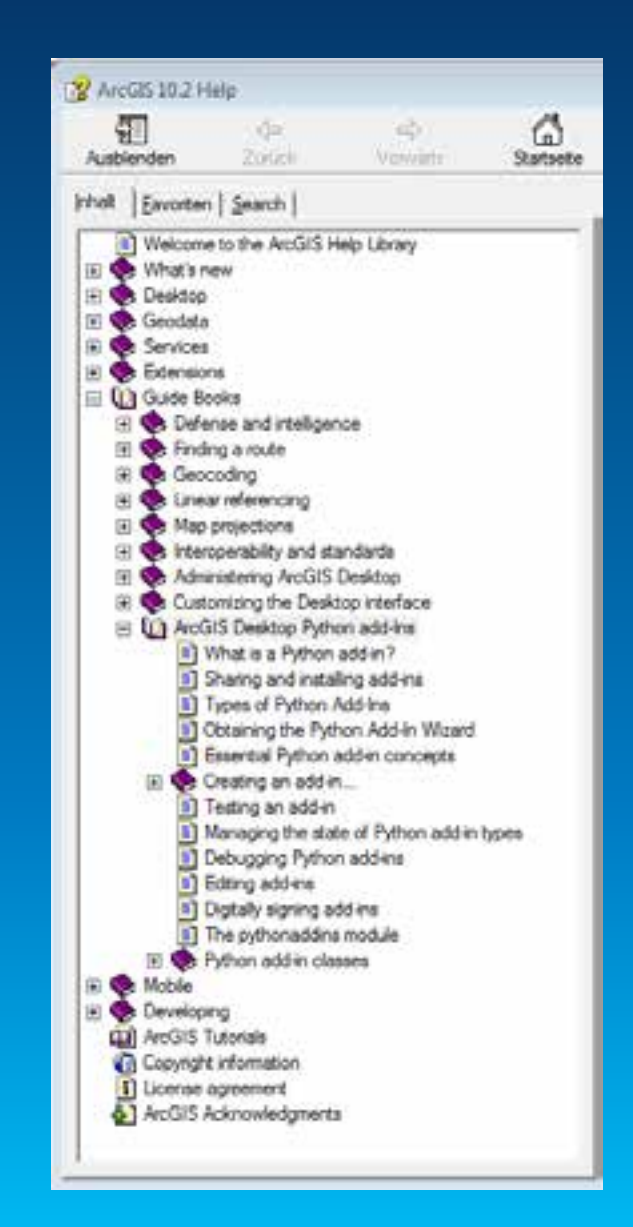

## **Add-In Typen**

- Buttons und Tools
- Toolbars
- Tool Paletten
- Combo Boxes
- Menüs
- Extensions

- Keine Dockable Windows
- Keine UI Unterstützung

#### **Add-In Anatomie**

#### • Wie bei .Net oder Java

- Config.xml für die Beschreibung
- Python Script mit der Business Logik

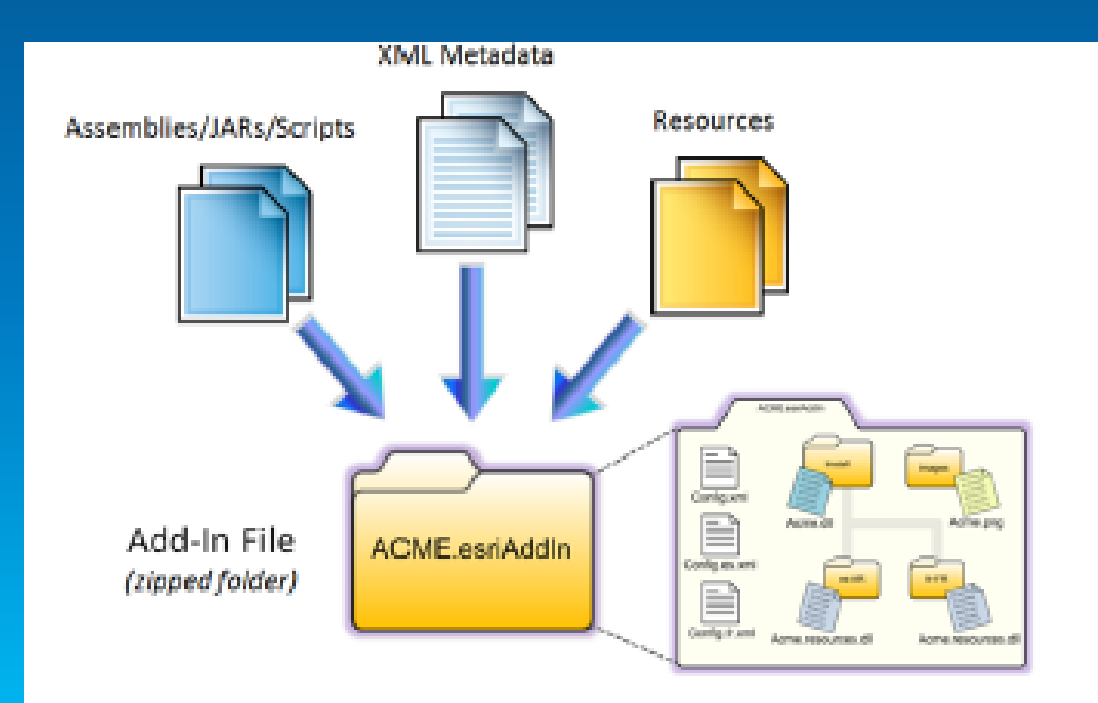

## **Python Add-In Wizard**

- Benötigt ein Projektverzeichnis
- Erzeugt Add-In Struktur
	- Config.xml
	- Ordner
	- Python Scripts
- Download von ArcGIS Online

### *pythonaddins* **Modul**

• Unterstützt die Implementierung von Python Add-Ins mit

- OpenDialog()
- SaveDialog()
- GPToolDialog()
- MessageBox()
- GetSelectedTOCLayerOrDataFrame()

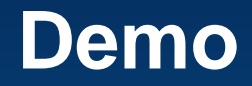